**Euclide Crack Serial Key X64 [Latest 2022]**

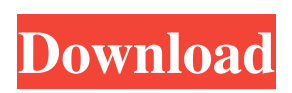

**Euclide Crack+ Torrent Download For PC**

**Euclide Crack+ With License Code For PC [Latest] 2022**

Geometric shapes Transforms (rotation, scaling, translation), which depend on each other Rigid Body physics engine Dynamic collision detection Most of the following is description from the website. Euclide For Windows 10 Crack can be used to create geometric shapes. There is no such thing as 'empty'. Each figure is composed of a number of points. Points are the basic building blocks of a figure. They are

inherited from the parent. One point may be used to make lines and arcs, circles and line segment. These are independent geometric objects. (You can make a circle and a line segment from the same point, but cannot make a line segment and a circle from a point) There are other geometric objects like surface area and closed contours. These are not inherited from the parent point. You can make a surface area from a line or two points. A closed contour is a line that has the same start and end point. Euclide uses a 'compound' representation for both points and curves, making it easy to represent shapes with partial overlap (2 points make a line segment, but 3 points make a triangle). Each curve is represented as an

array of points This makes it easy to model complex shapes, as you can extend existing shapes, or create new ones out of them.

Most importantly, Euclide uses this 'compound' representation to make it easy to move each point independently. This

makes it easy to simulate rigid body physics; movement of a shape will update all other shapes that it depends on. If you want a shape to be independent from all others, make a copy of it. You can also lock or unlock a shape. Euclide uses OpenGL for its graphics. A: If you need to create a big number of geometries, I'd suggest you to use another approach. A simple and effective approach is subdivision surfaces. If you need to create a static object, you can use the Mars

Software Kit, which is Java based and quite simple. Windows 95. Dead. Long live Windows 95. There, I said it. I've had enough of this thing since 1996. Just yesterday I had to burn a CD of my backup image of W95. That was fun, but it took hours and hours, and when I went to install a program I had in my Netbackup backup image, I got the error that I couldn't install a 32bit program in a 64bit system 6a5afdab4c

Euclide is a geometry creation application written in Java. Euclide allows creation of geometric shapes and transforms (rotation, symmetry), which depend each other. Moving a shape will also move shapes dependent on it. In Euclide you start by placing some free points, then you create objects using these points: lines, circles, line segment, circle arcs; each new figure can in turn be used to compose new shapes. Start up: Start with you mouse cursor in the center of the screen and Euclide will start. You can also use the button 'Euclide' in the menubar to start. Rotate: Euclide will start in default mode (normally orientation is clockwise), but it

is possible to change this with the button 'Rotate' in the menubar. This will change the orientation to clockwise. The button 'Rotate' will rotate the whole shape clockwise, but if you change the view after that to the shape view, the next rotation will rotate only the shape. This button can be used to rotate the shape in a specific direction as well, to see how it works, simply change the button from 'Rotate' to 'Custom'. The button 'Rotate' will change the orientation to ccw (counter clockwise), but if you change the view after that to the shape view, the next rotation will rotate only the shape. This button can be used to rotate the shape in a specific direction as well, to see how it works, simply change the button from 'Rotate' to 'Custom'.

Origin: An important concept in geometry is a 'Origin', which represents a point in space from which all coordinates are measured. In Euclide you can for example create an 'Origin' at the top left corner  $(x=0, y=0)$  of the screen. Origin: If you place a point, Euclide will select a colour to draw a circle around the point. The point will have coordinates (0,0) and will be the centre of the circle. The size of the circle is in relation to the point you placed. If you move the point outside the circle with the mouse you can rotate and scale the circle. This is very useful when creating complex shapes with many objects inside. Origin: If you place a point, Euclide will select a colour

**What's New in the Euclide?**

## Euclide is an accessible and dynamic

geometry creation application written in Java. Euclide allows creation of geometric shapes and transforms (rotation, symmetry), which depend each other. Moving a shape will also move shapes dependent on it. In Euclide you start by placing some free points, then you create objects using these points: lines, circles, line segment, circle arcs; each new figure can in turn be used to compose new shapes. Screenshots: To download: Requirements: To run: To compile: Of course you'll need Java development kit/JDK installed, and then the libs that Euclide needs. If you get a java.lang.NullPointerException error when you try to open the program, try

## reinstalling Java (JRE/JDK) by following the instructions here. If the problem is still happening after that, it means that you don't have enough memory or that your computer is too old. If you're running Windows you can try to run it using a virtual machine instead of the computer (and don't close the virtual machine before launching it). If you want to contribute you can read the small instructions here. Disclaimer: This version is based on the work of Andreas Färber, Markus Brauner and Gerhard, which is released under the GNU LGPL v. 2.1. Last version: Euclide 0.82 Licensing Euclide is available under the GNU LGPL version 2 or any later version. Use Download Euclide and unzip

to your desired location (easy to install in

C:/Users/YourName/) If you are planning to contribute to the project, we ask you to first register on our website at to get a public key. Once you have done so, you can contact the mailing list to get help to get started, but also to get in touch with the development team. Once you get started and start working on the project, you will be given the opportunity to publish your work on the website! Instructions The creation of the objects is done with the mouse, and you can create and move them by clicking on the mouse and dragdropping them. To create a shape, you simply click on a point and Euclide will create a new line

**System Requirements For Euclide:**

Wii U eShop Version: 13.0.0-5060 (download) Wii U Download Version: 13.0.0-5061 (downloaded) Wii U Virtual Console Version: 1.1.0 (download) Wii U Retail Version: 1.1.0 (update) Wii U Download Version: 1.1.0 (downloaded) Instructions: - Performed the updates once and installed all updates (if asked, "downloading

## Related links:

- [content/uploads/2022/06/4Easysoft\\_IPhone\\_4G\\_Ringtone\\_Converter\\_\\_Crack\\_Free\\_Download\\_WinMac\\_2022.pdf](https://ayurmegha.com/wp-content/uploads/2022/06/4Easysoft_IPhone_4G_Ringtone_Converter__Crack_Free_Download_WinMac_2022.pdf)
- [https://www.seacliffapartments.com/wp-content/uploads/2022/06/Spacetornado\\_Killer.pdf](https://www.seacliffapartments.com/wp-content/uploads/2022/06/Spacetornado_Killer.pdf)
- <http://thetutorialworld.com/advert/touhou-doujin-reader-crack-free-download-2022/>
- <http://soldomirk.lv/advert/ltfat-6-44-1-crack-updated-2022/>

<http://www.zebrachester.com/pingmon-crack/>

- [https://tad-ah.com/wp-content/uploads/2022/06/Disc\\_Monitor.pdf](https://tad-ah.com/wp-content/uploads/2022/06/Disc_Monitor.pdf)
- <http://contabeissemsegredos.com/okdo-pdf-to-rtf-txt-converter-crack-full-product-key-free-for-windows-updated/>

[https://hissme.com/upload/files/2022/06/B827sHRf3RNzh8LGRrDS\\_08\\_2d8049280091fe6fc6c91a9edcbfe2c0\\_file.pdf](https://hissme.com/upload/files/2022/06/B827sHRf3RNzh8LGRrDS_08_2d8049280091fe6fc6c91a9edcbfe2c0_file.pdf) [https://ayurmegha.com/wp-](https://ayurmegha.com/wp-content/uploads/2022/06/4Easysoft_IPhone_4G_Ringtone_Converter__Crack_Free_Download_WinMac_2022.pdf)

<http://clubonlineusacasino.com/wp-content/uploads/2022/06/iviaderw.pdf>

[https://speakerauthorblueprint.com/wp-content/uploads/2022/06/CAPTCHAP\\_\\_Crack\\_Latest.pdf](https://speakerauthorblueprint.com/wp-content/uploads/2022/06/CAPTCHAP__Crack_Latest.pdf)